## **Information Management Resource Kit**

# **Module on Management of Electronic Documents**

### **UNIT 5. DATABASE MANAGEMENT SYSTEMS**

## **LESSON 4. TEXTUAL, RELATIONAL AND XML DATABASES**

#### NOTE

Please note that this PDF version does not have the interactive features offered through the IMARK courseware such as exercises with feedback, pop-ups, animations etc.

We recommend that you take the lesson using the interactive courseware environment, and use the PDF version for printing the lesson and to use as a reference after you have completed the course.

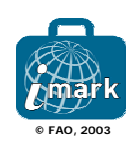

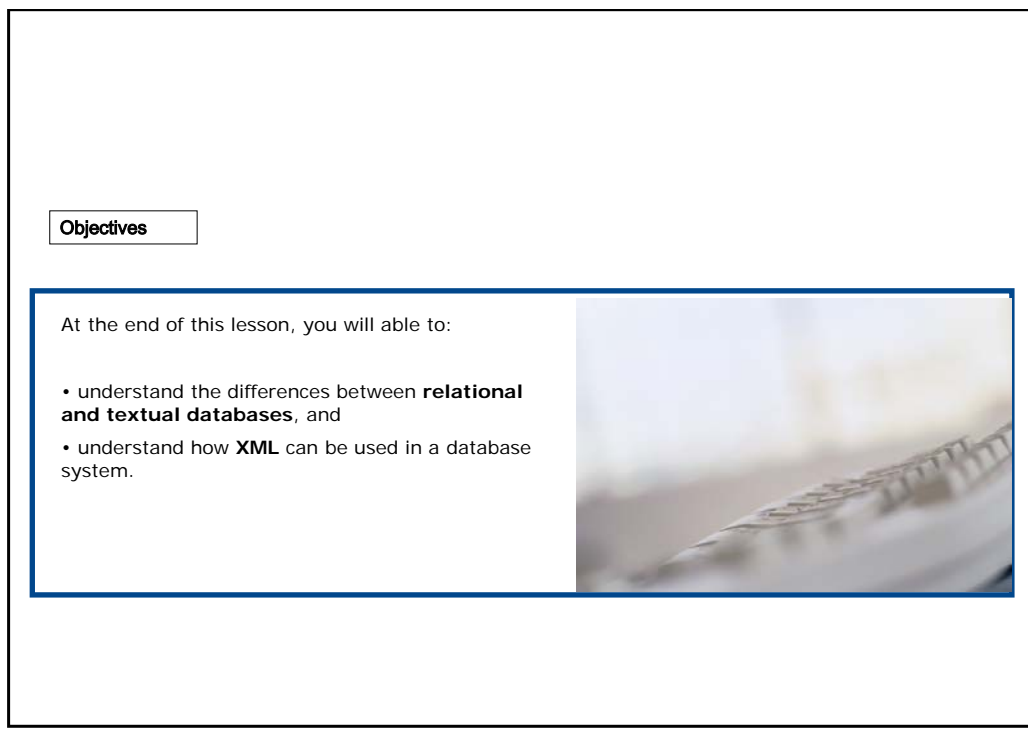

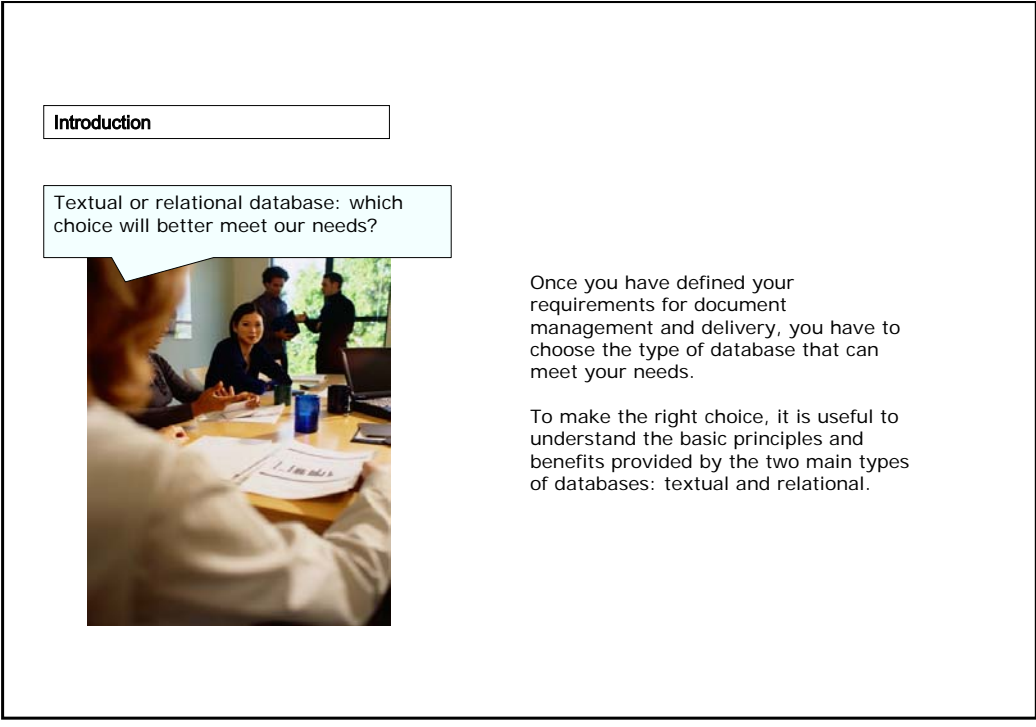

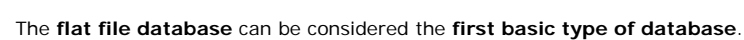

Flat file databases

A flat file database is a textual file that can be created using a simple text editor.

Each information field (e.g. title, author, publisher, etc.) is separated from others using a delimiter character (usually a comma) and each record is separated from others using another character or by pressing the ENTER key.

XML in Practice,Chuck Law,30/01/99,Panda Press,345 Relational Databases,Ed Trout,14/03/85,Bross and Smart,267 Relational Databases,Ed Trout,14/03/85,Bross and Smart,267 Object Oriented Technology,Eva Good,27/02/95,Panda Press,456 Object Oriented Technology,Eva Good,27/02/95,Panda Press,456 XML in Practice,Chuck Law,30/01/99,Panda Press,345

If you use a comma as the separator, this is called a **CSV** file (Comma Separated Values).

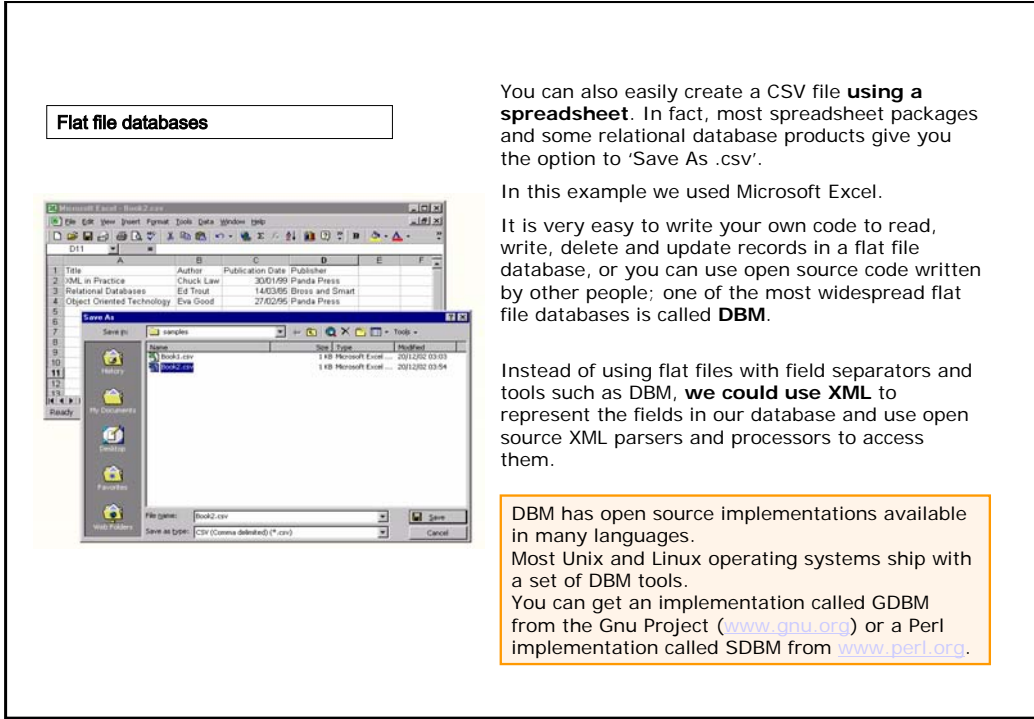

Flat file databases

Flat file databases work fine for **simple data structures**, but problems start for example when…

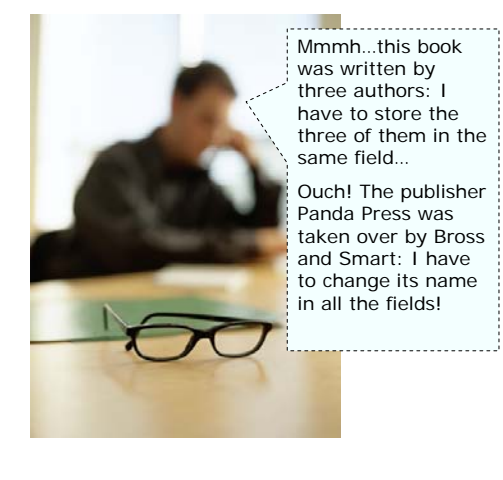

three of them in the

taken over by Bross

**A field must contain more than one item of information**. This means that all fields are not homogeneous (e.g. the content in the field "author" can be a single author or a list of authors).

**The same information is repeated in the database**. This means we have **redundant**  data storage and this can cause problems with **consistency** when we want make changes to data: apart from the additional effort involved, there would be a risk that we might miss out one of the changes and make our data inaccurate.

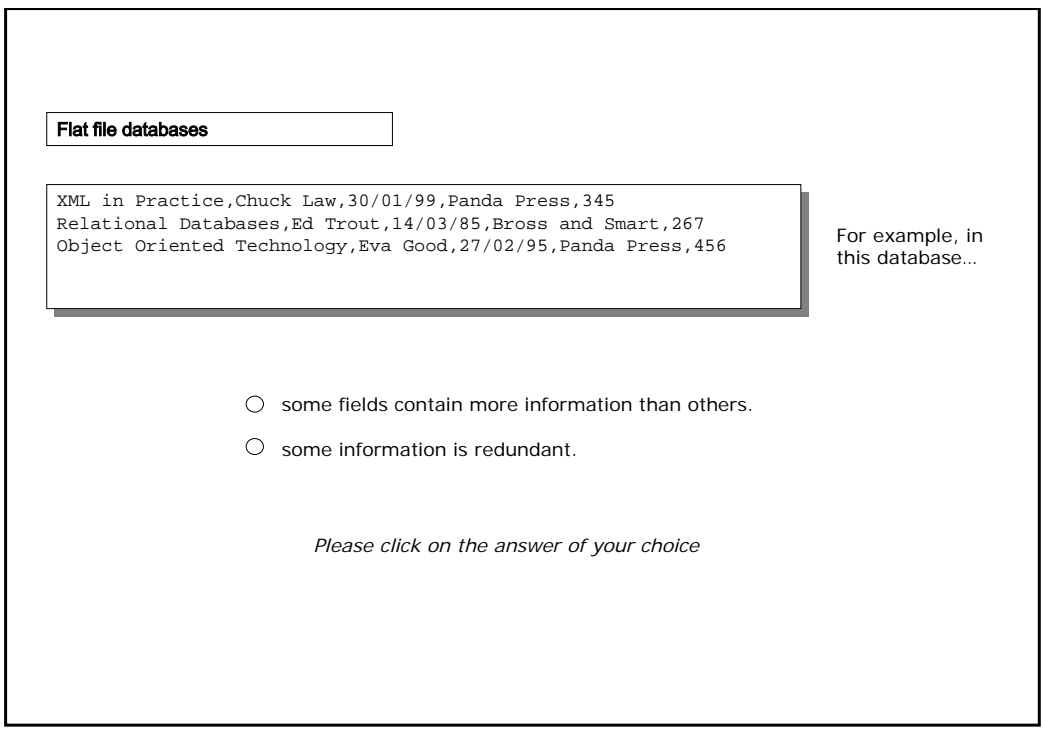

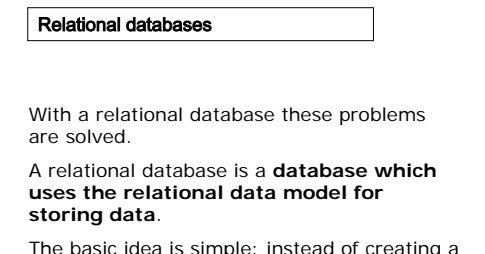

The basic idea is simple: instead of creating a single logical unit which contains the entire database, the database is **split into several tables**.

Each table contains a set of records with logically structured data.

Relationships between the data in different records are used to join the tables together to form a single logical database.

Let's look at an example...

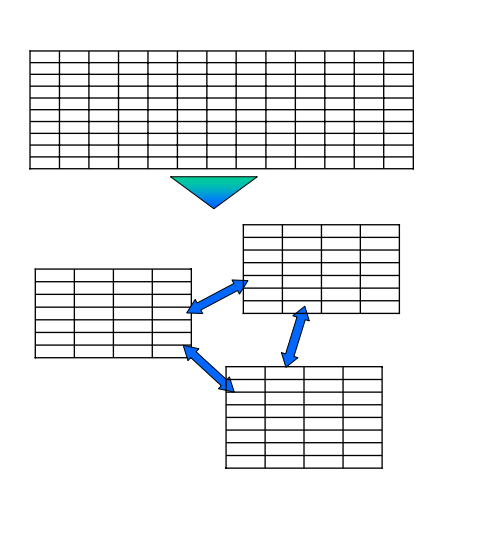

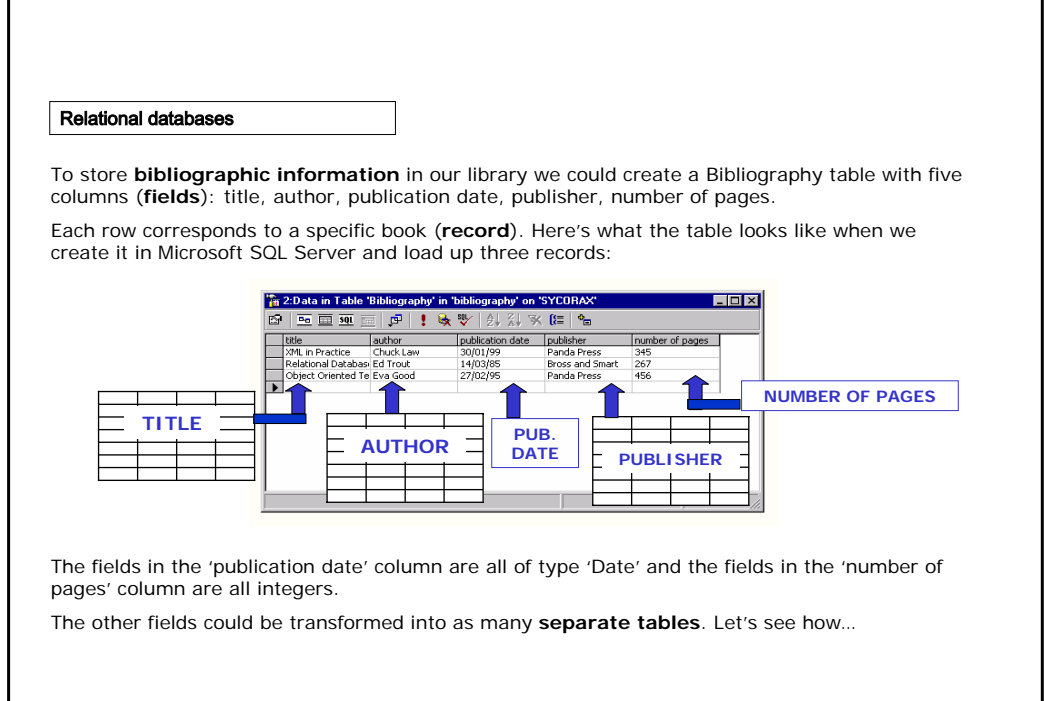

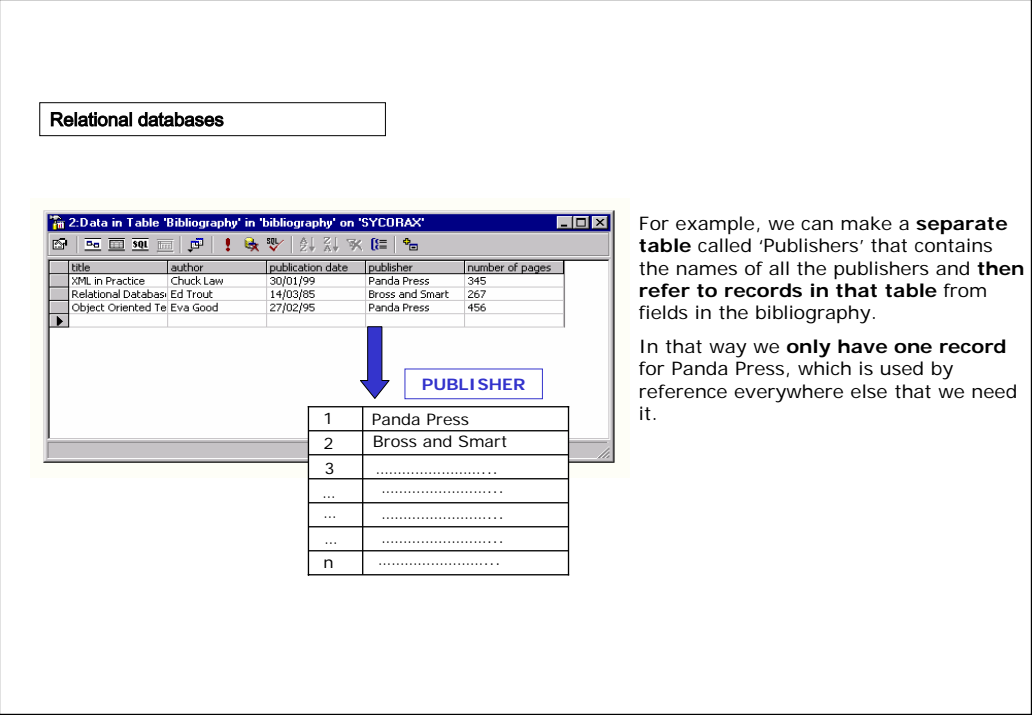

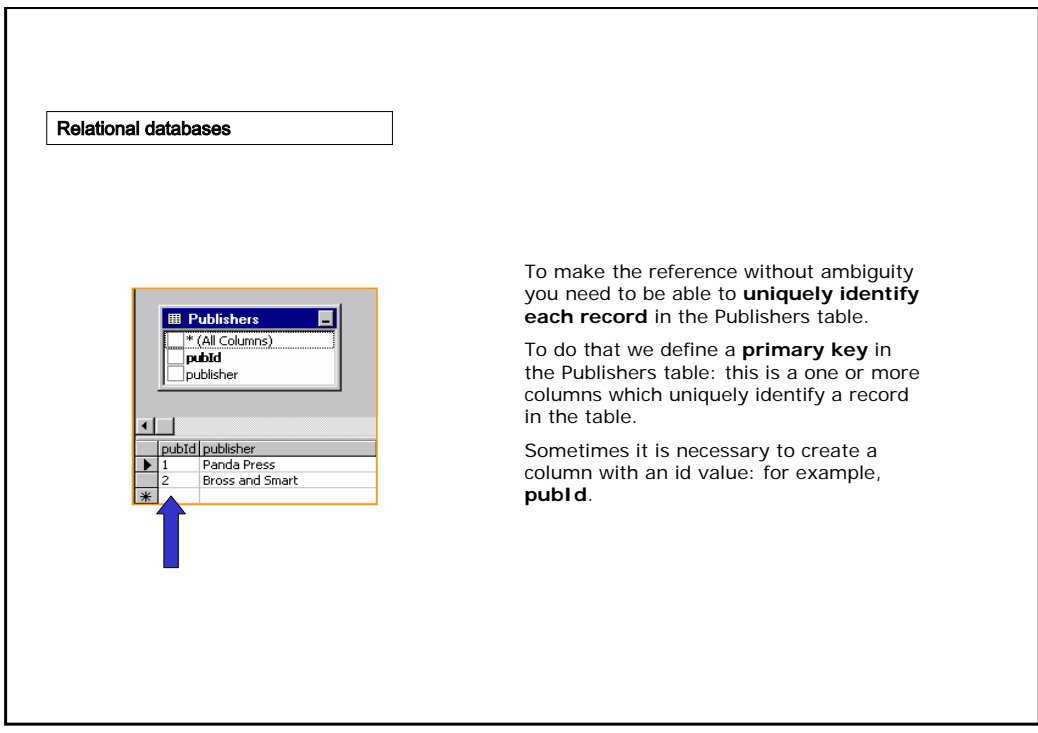

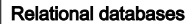

Now we can change our **Bibliography table** so that each record has a primary key and the 'publisher' column no longer holds the name of the publisher, but the **pubId** of a publisher in the new Publishers table.

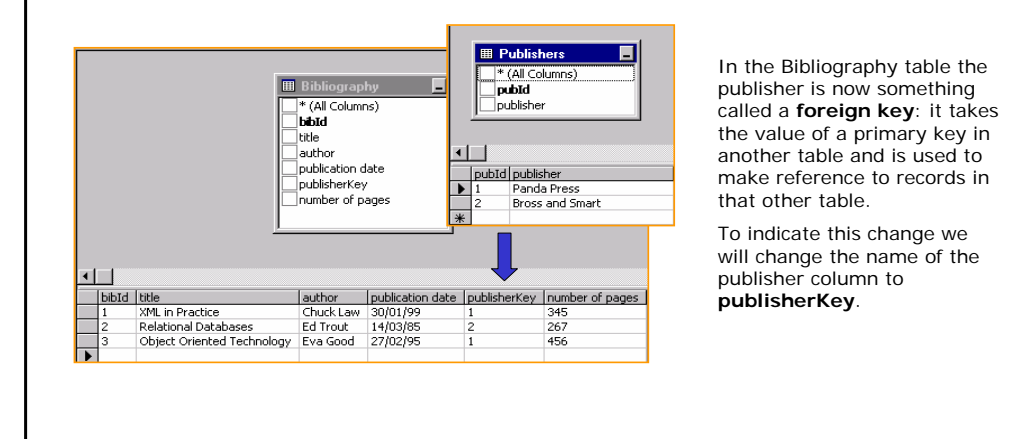

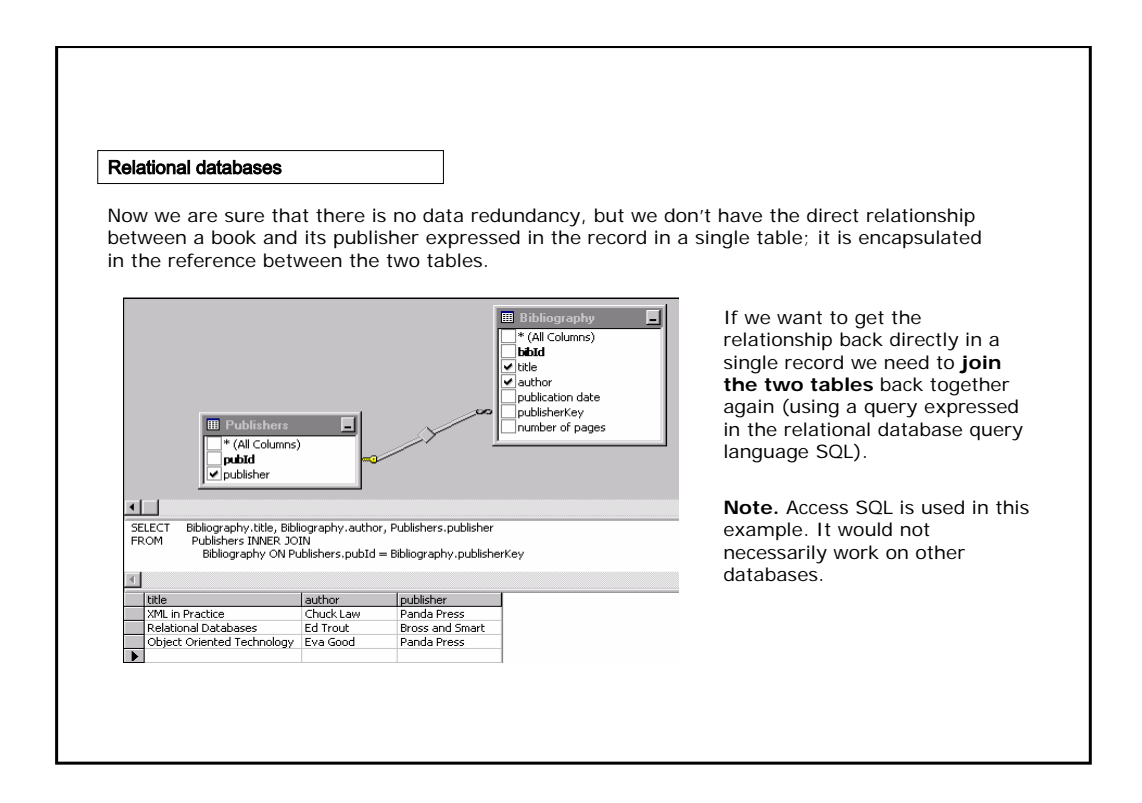

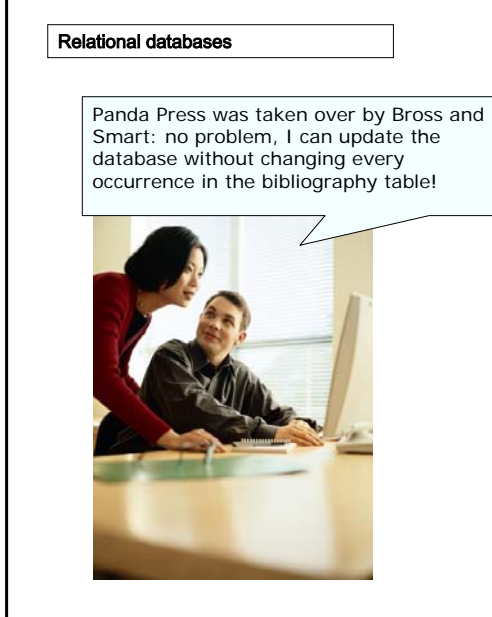

One of the benefits of the relational data model is that it allows you to create a normalized data model, where **no data are repeated**.

What we have created is a **one-to-many relationship** between a publisher and books, that is to say one publisher may publish many books.

We could do the same with authors.

So far our bibliography has a single author for each publication, but what if we now want to allow publications with more than one author?

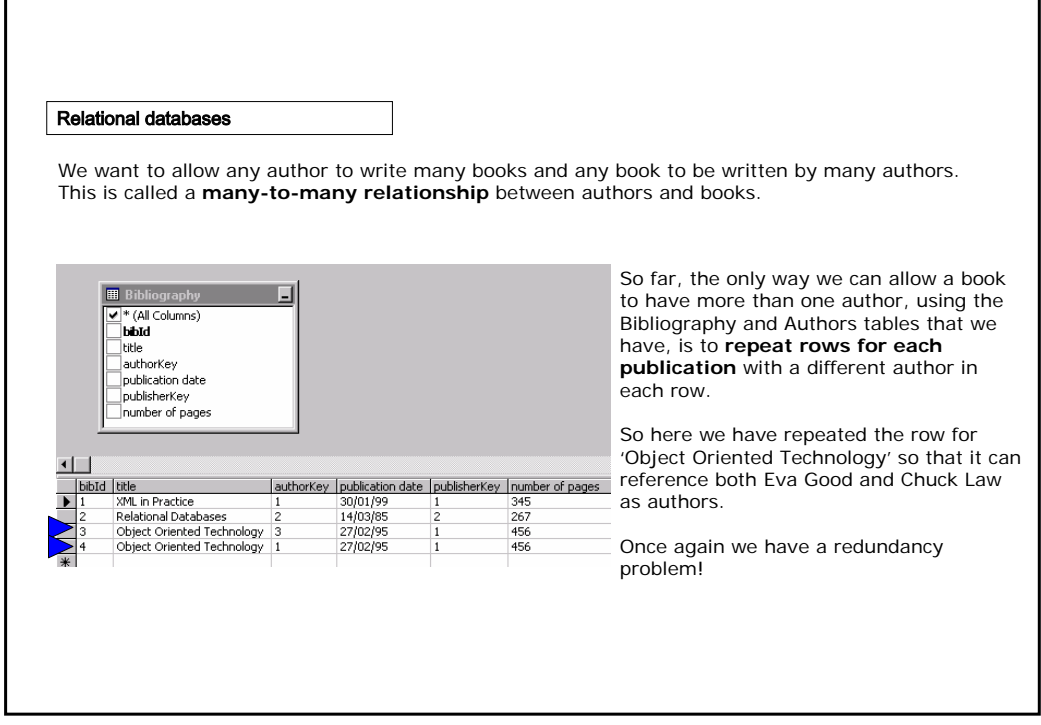

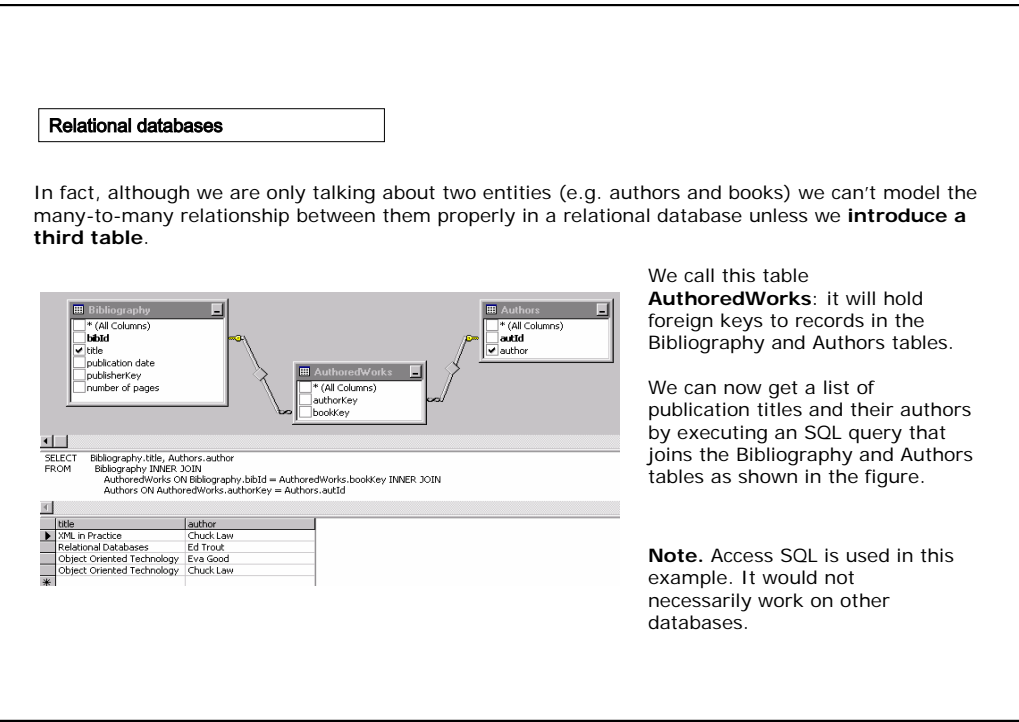

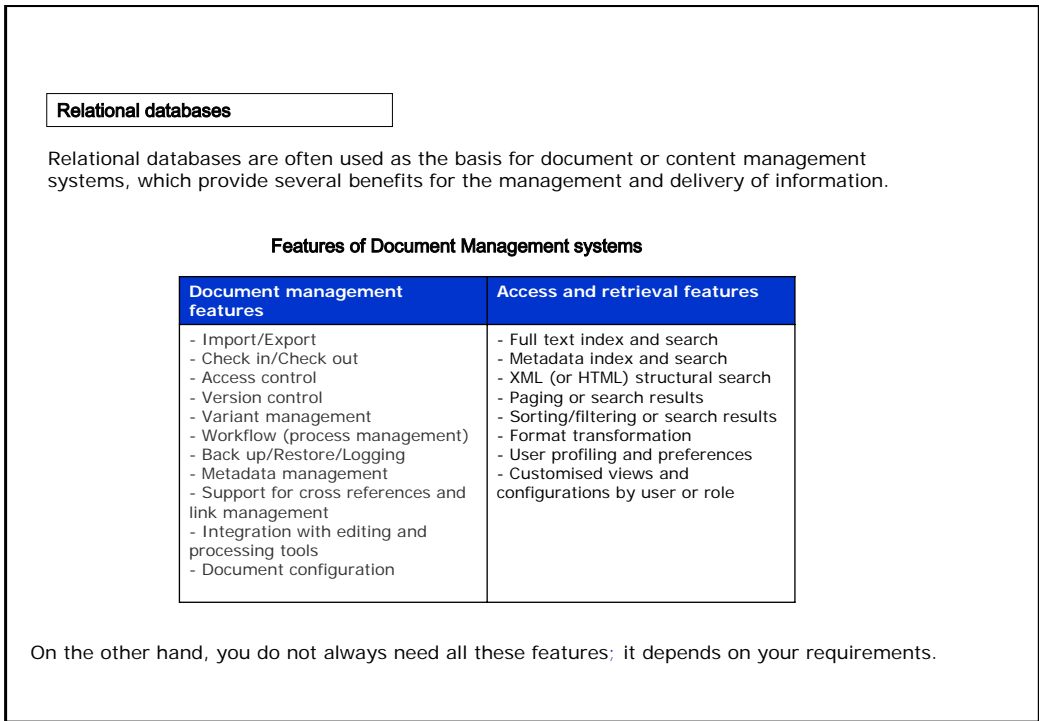

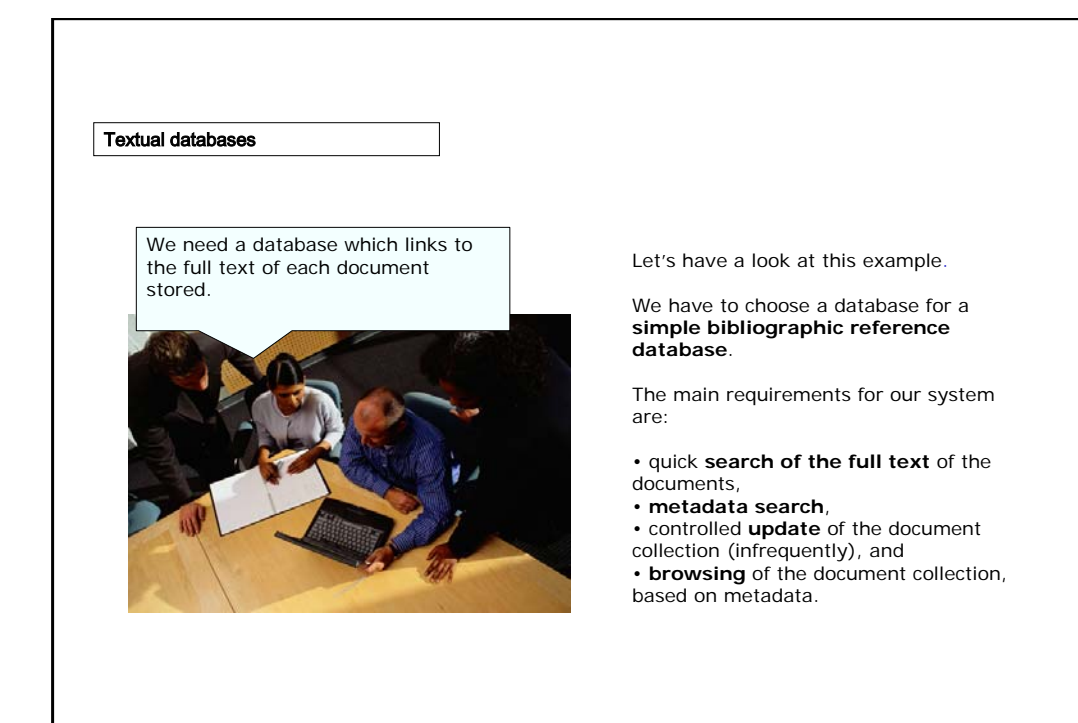

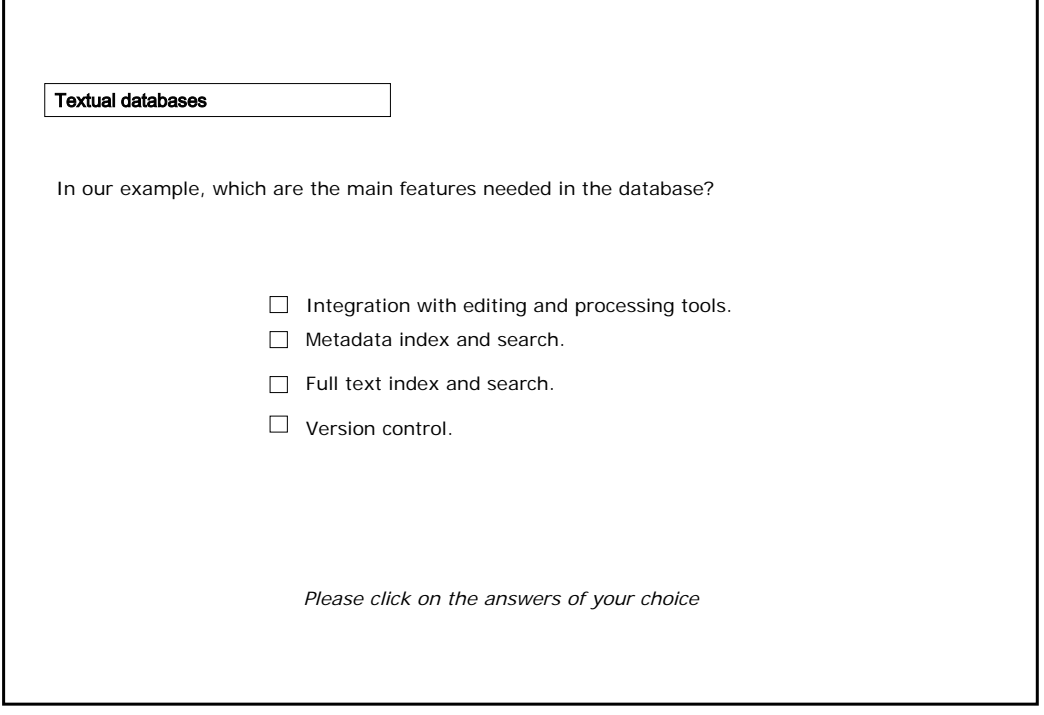

Textual databases

The type of metadata we want to hold for each document is shown in this XML fragment, which uses the metadata standard called RDF:

<?xml version="1.0" encoding="UTF-8"?> <rdf:RDF xmlns:rdf="http://www.w3.org/1999/02/22-rdfsyntax-ns#" xmlns:dc="http://purl.org/dc/elements/1.1/">

<rdf:Description> <dc:creator>Chuck Law</dc:creator> <dc:publisher>Panda Press</dc:publisher>

<dc:description>A basic introduction to XML with

hands-on exercises</dc:description>

<dc:identifier>ISBN-129-12992</dc:identifier>

<dc:format>PDF</dc:format>

<dc:title>XML in Practice</dc:title>

<dc:date>30/01/99</dc:date>

- <dc:language>EN</dc:language>
- </rdf:Description>

 $<$ /rdf: RDF $>$ 

#### To satisfy our need **we can use a textual database**.

If we already had a relational database installed and some programming resources available, then it would be possible to implement a system to meet our requirements.

We could also meet the requirements using a document management system based on a relational database, although the system would include many features that we don't require in this instance.

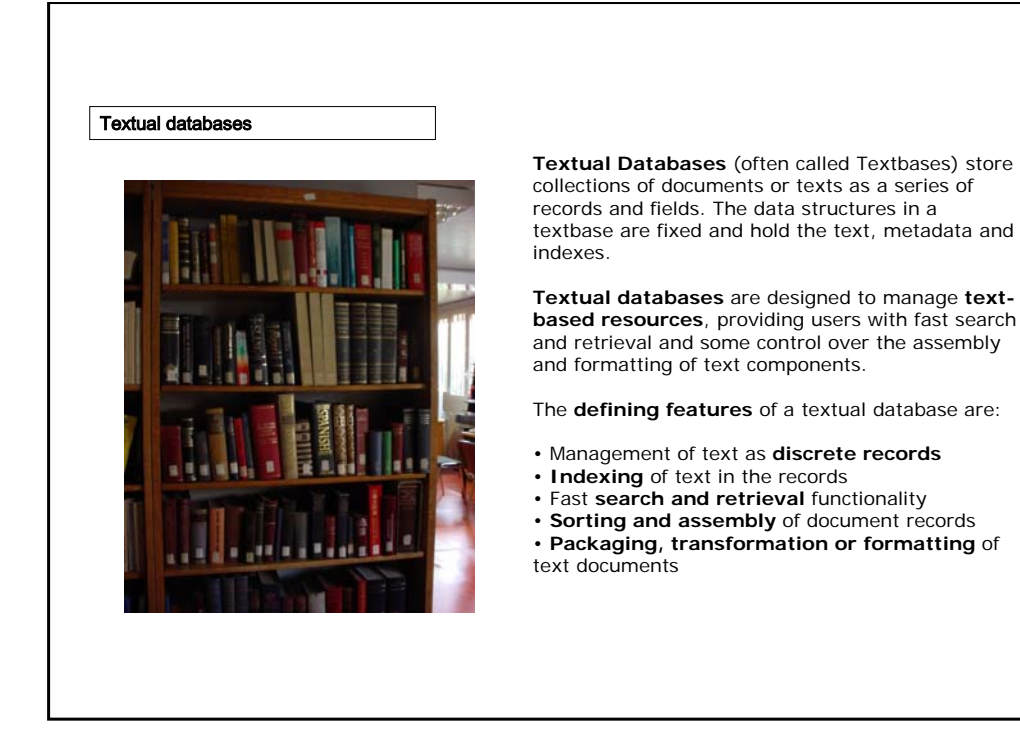

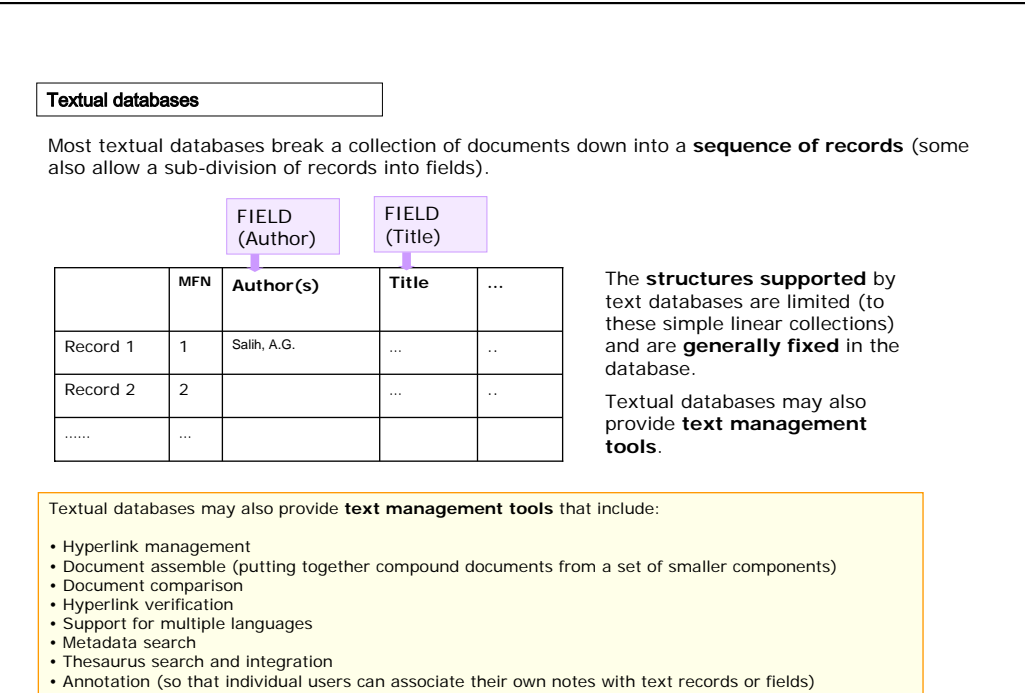

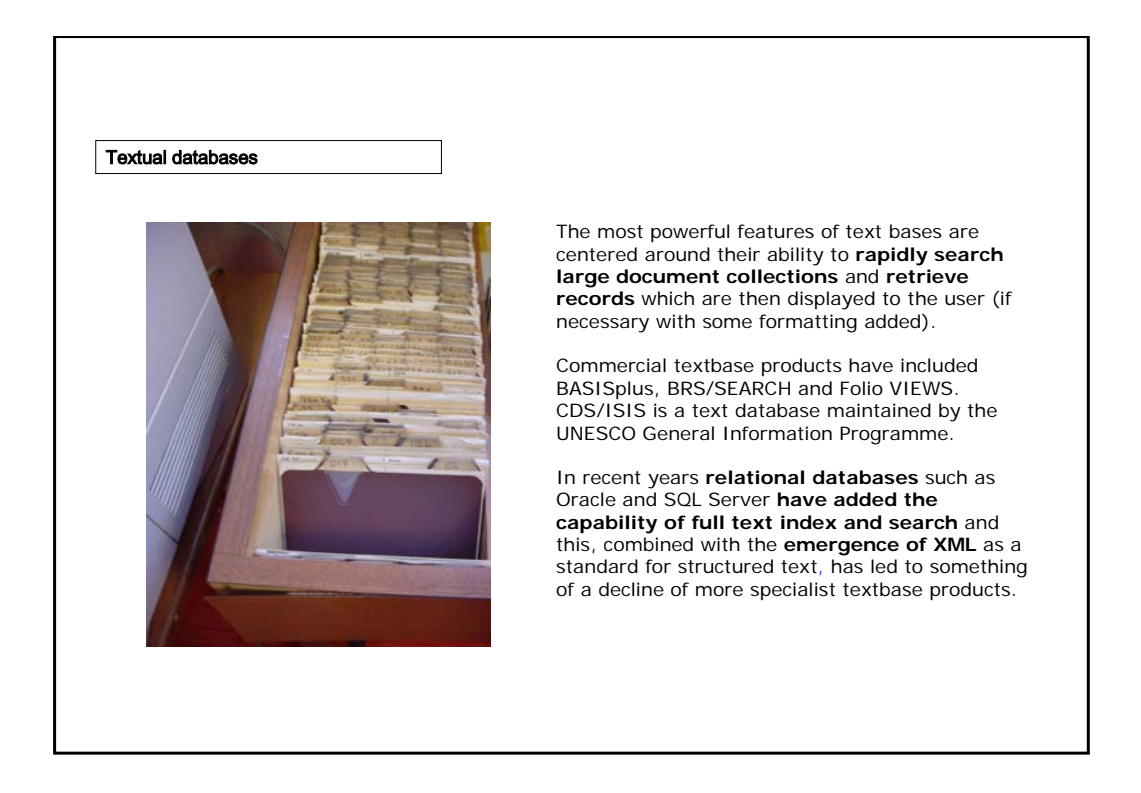

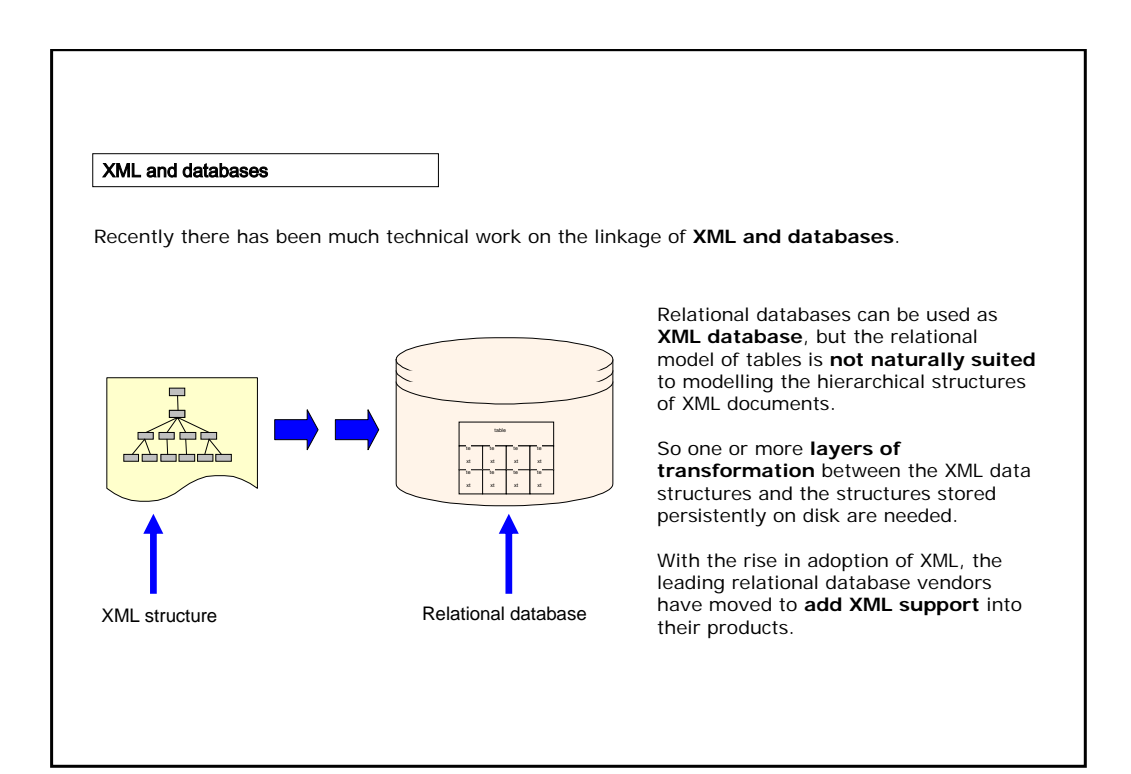

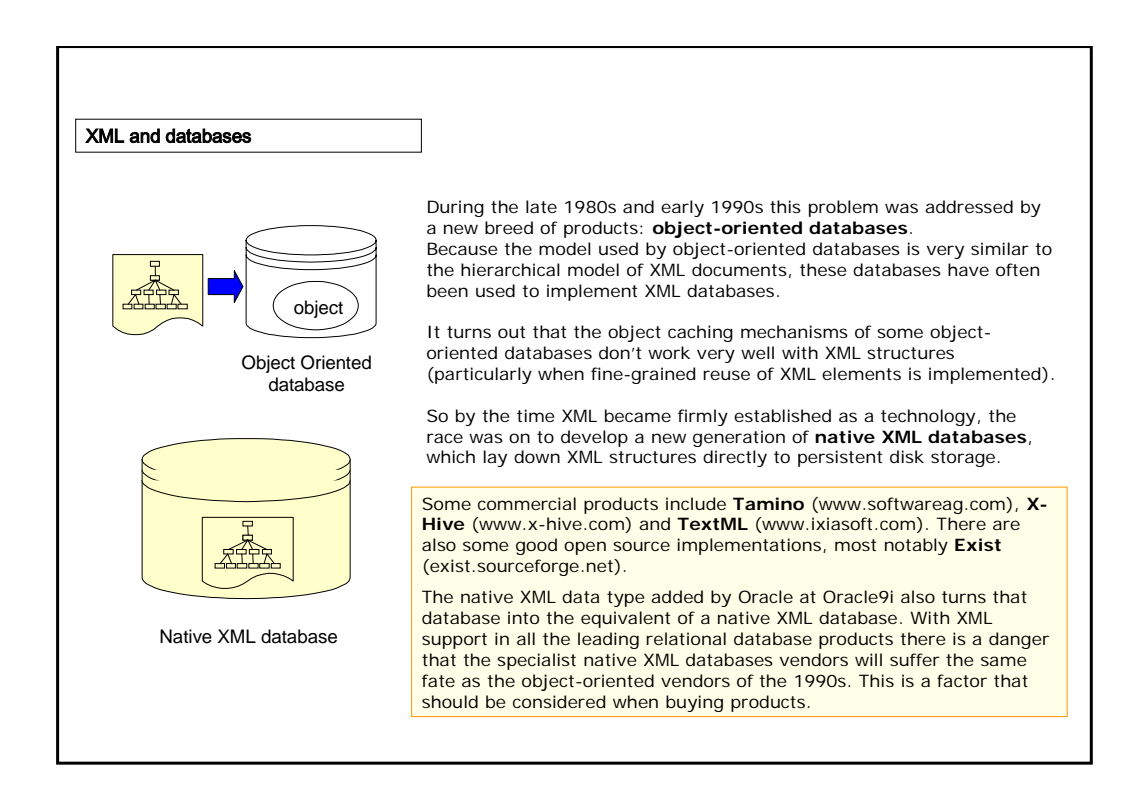

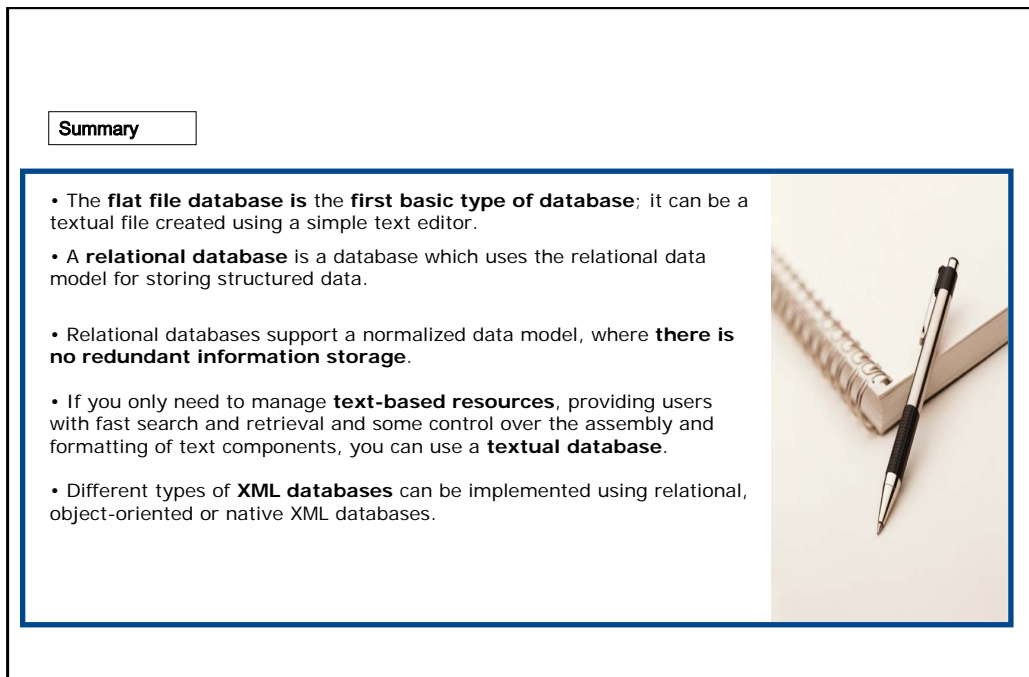

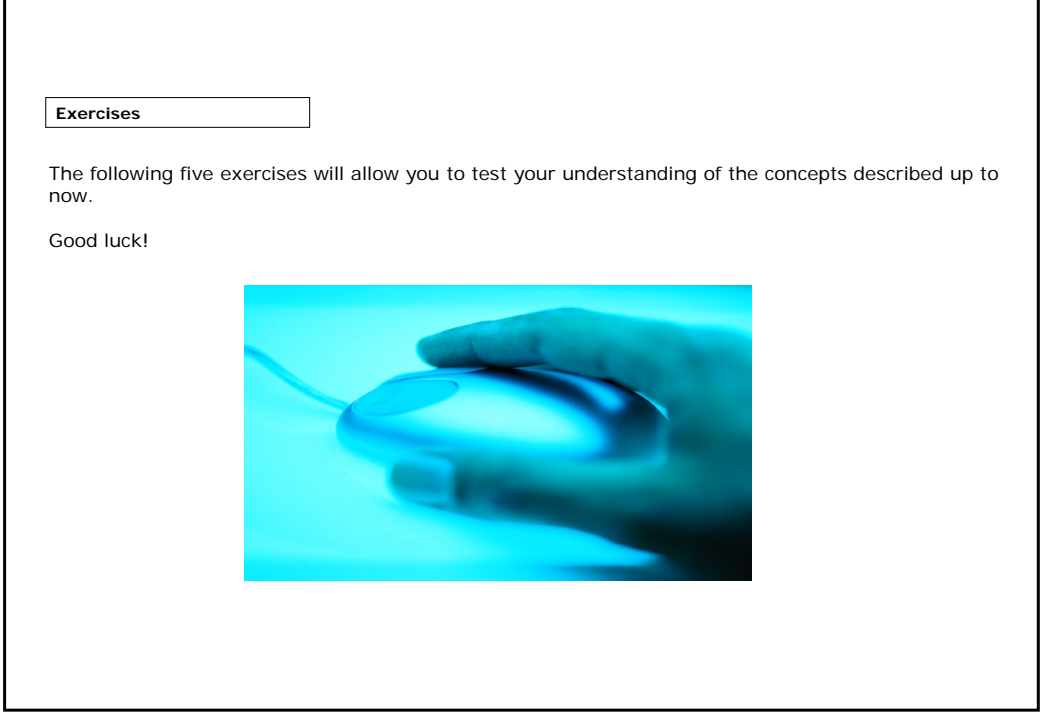

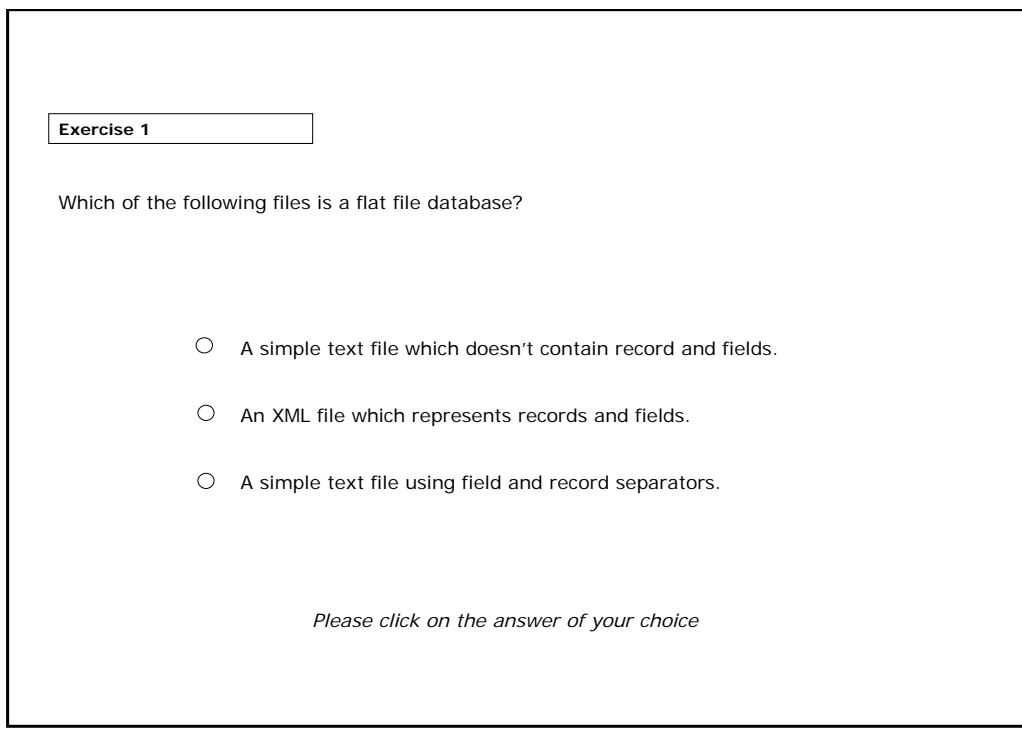

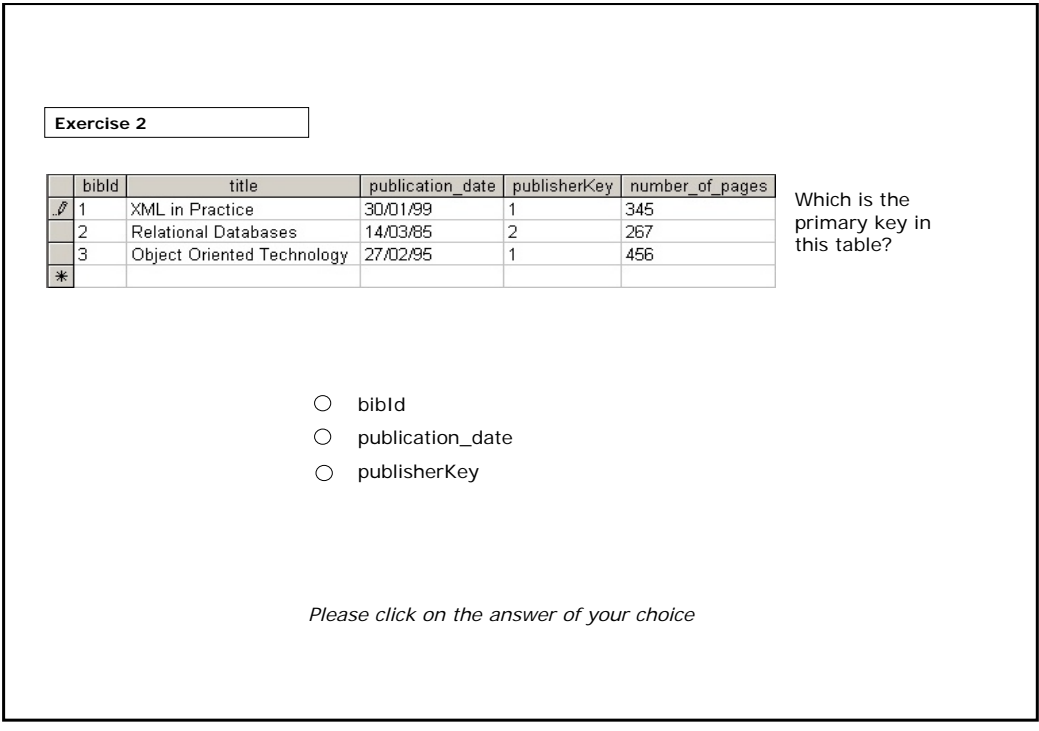

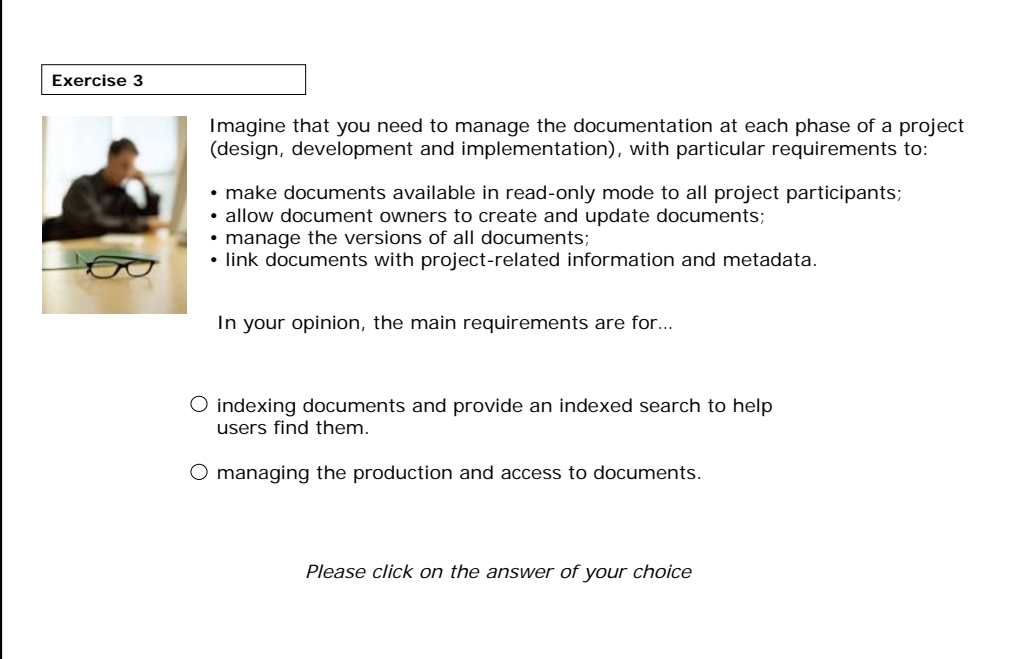

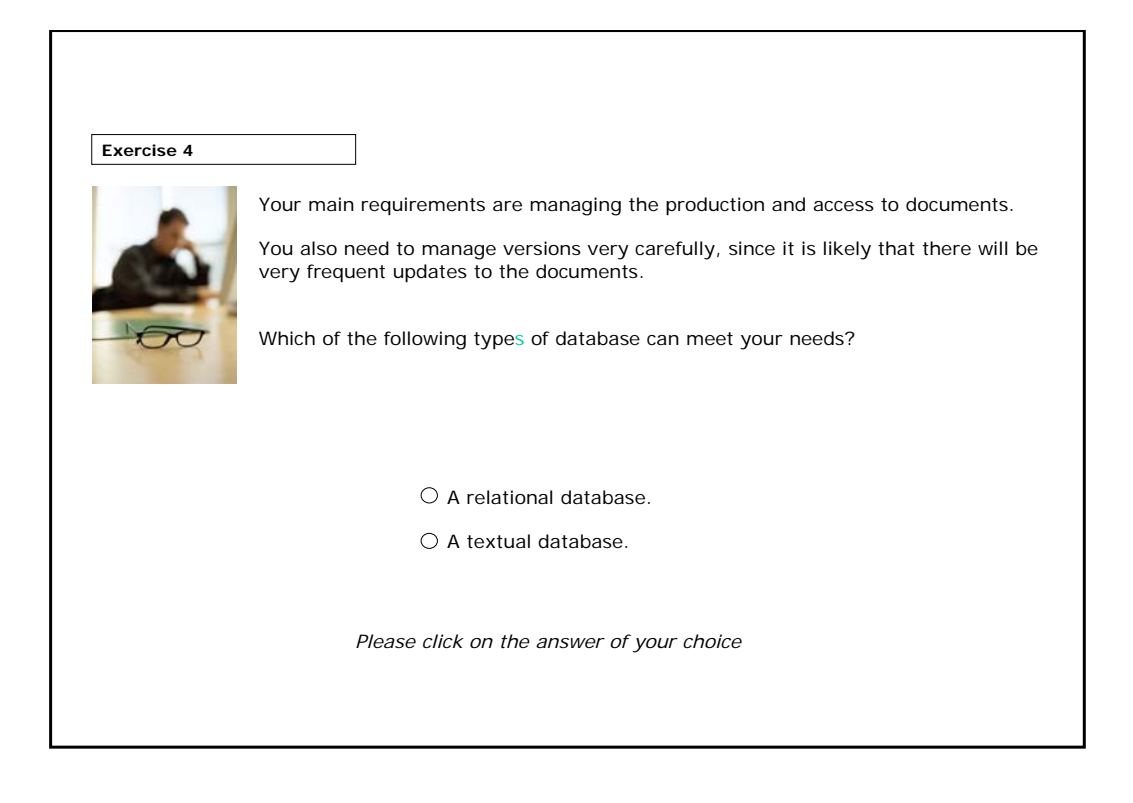

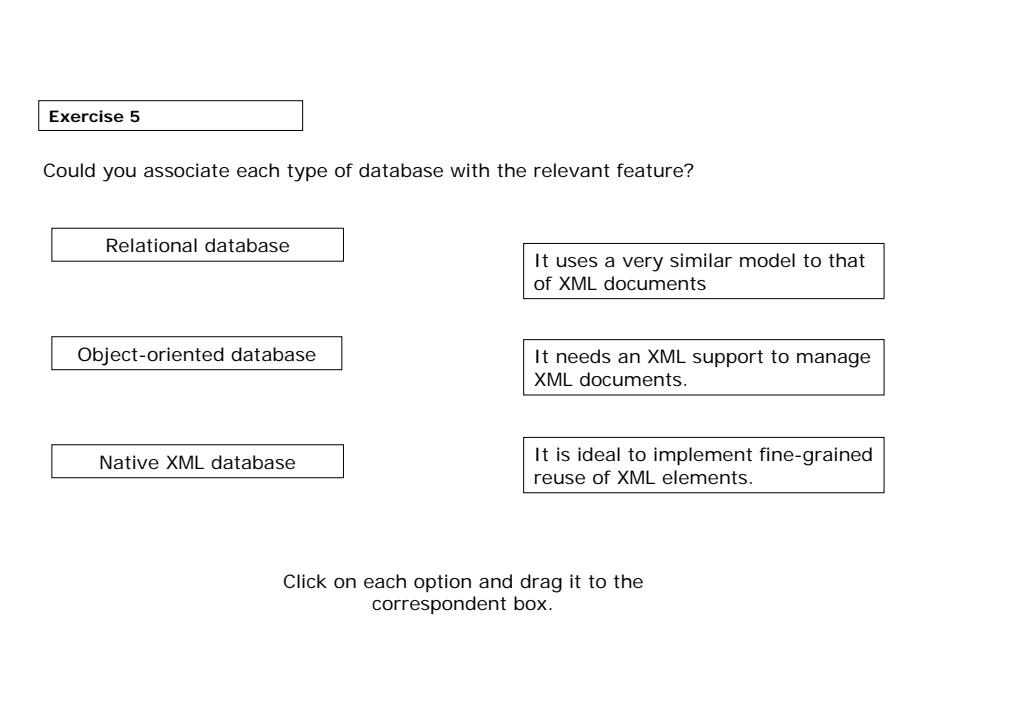

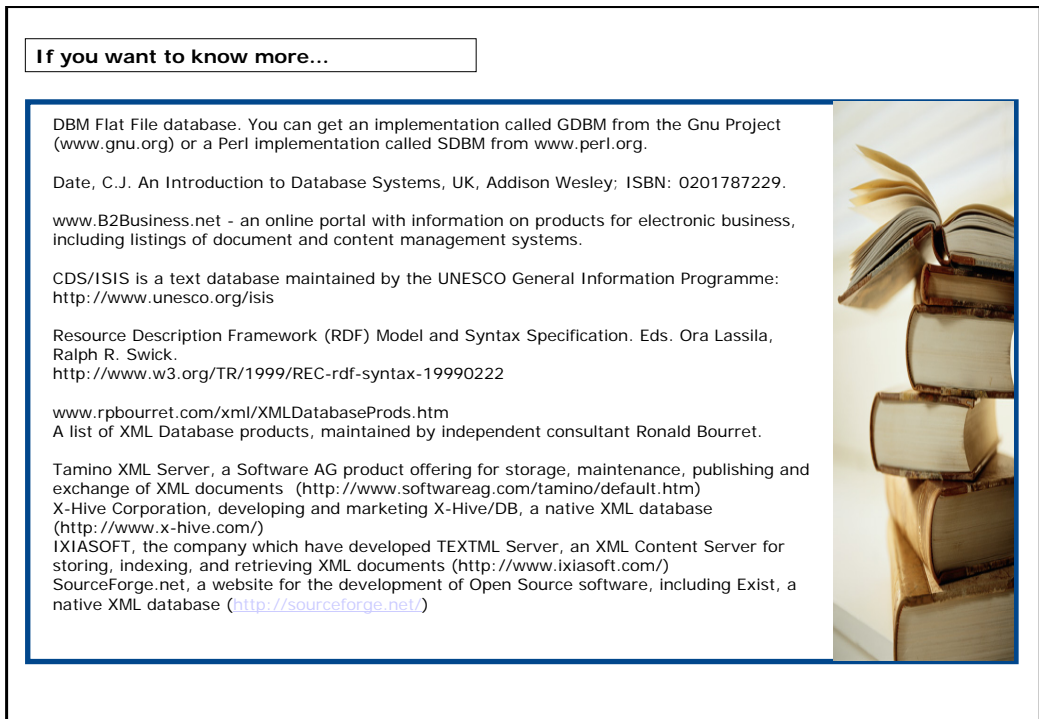